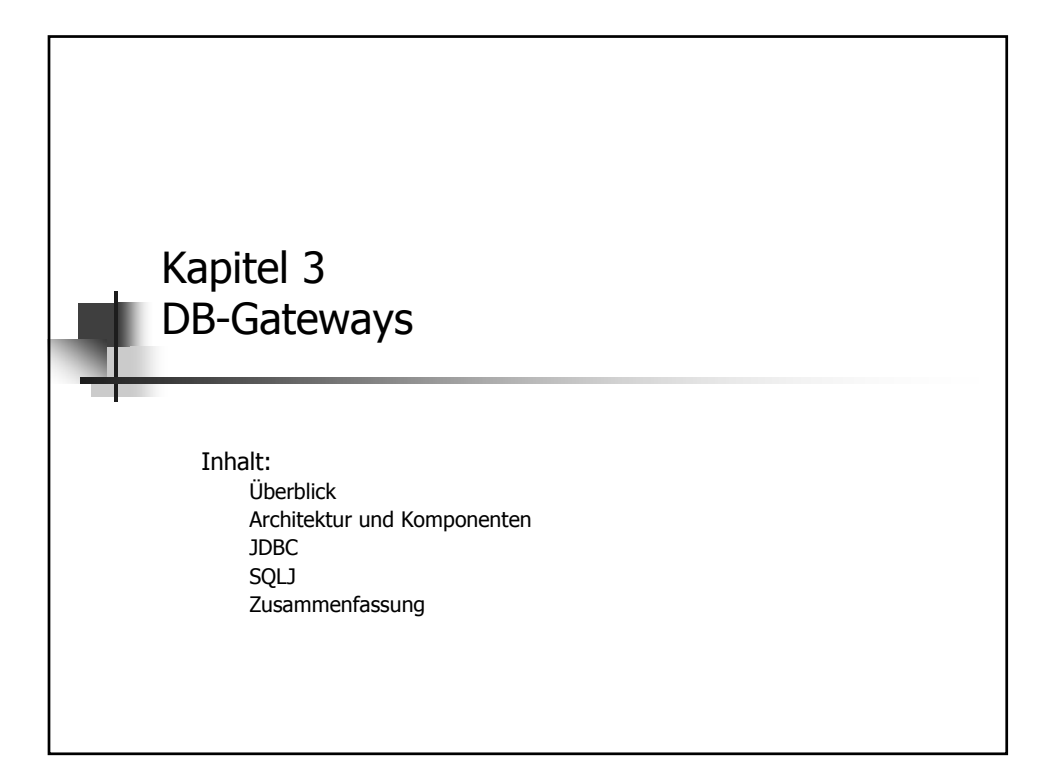

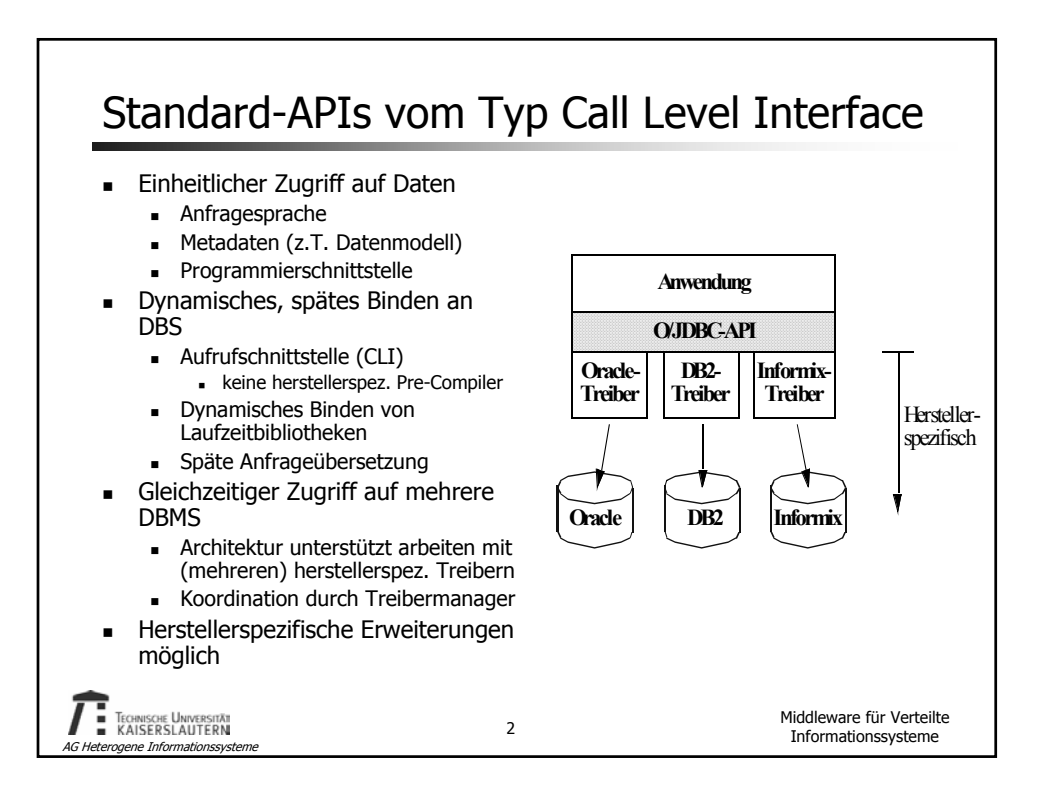

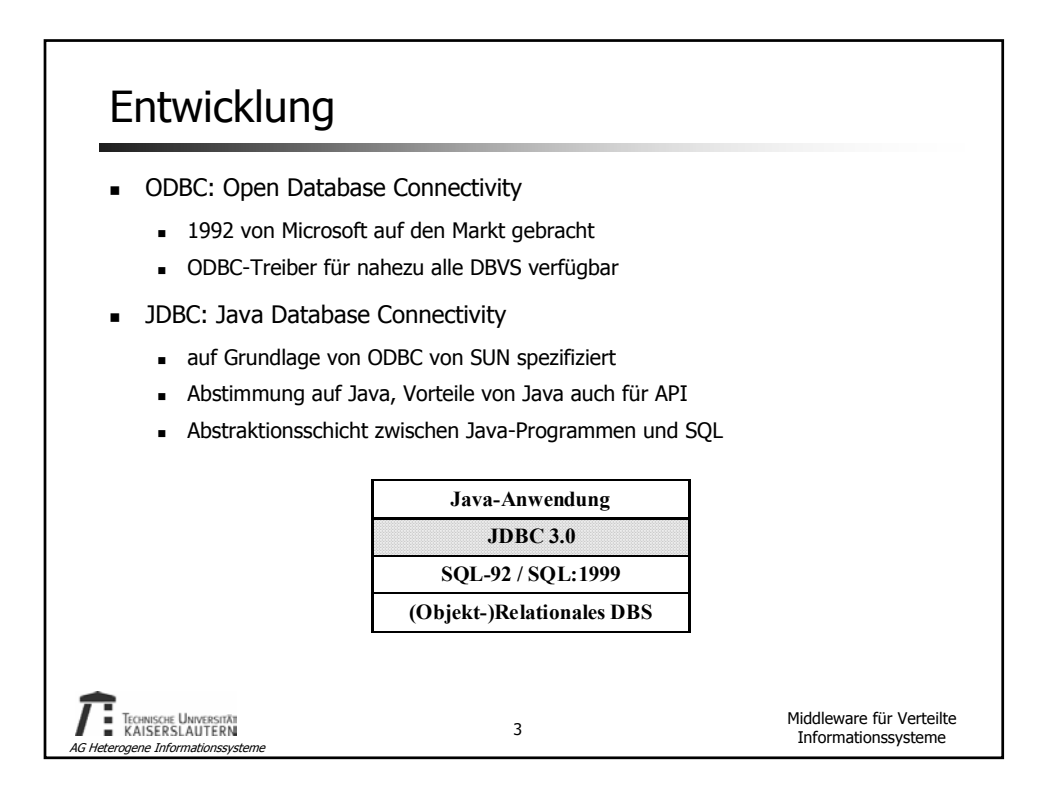

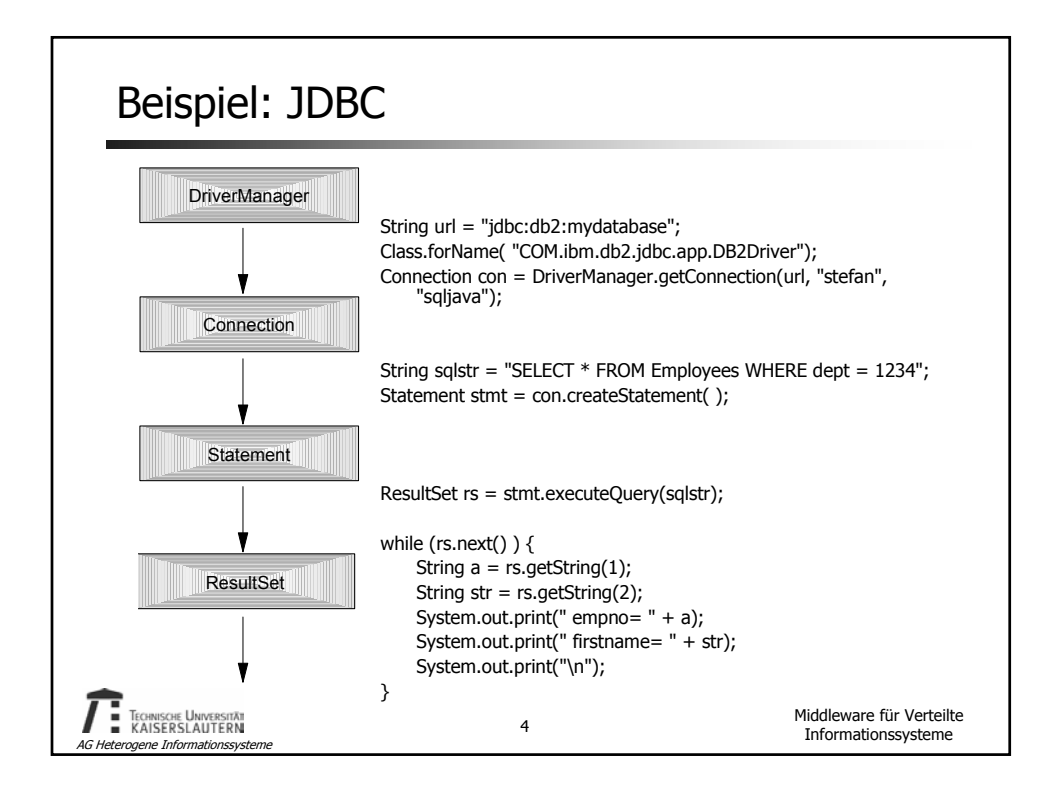

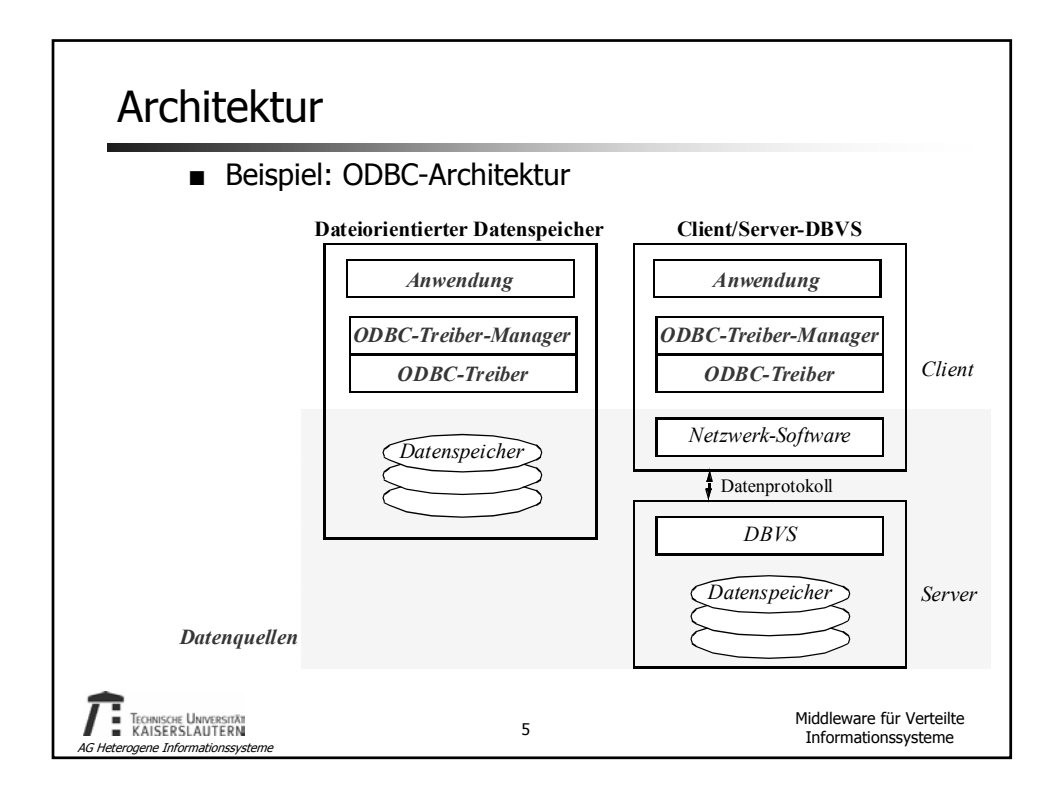

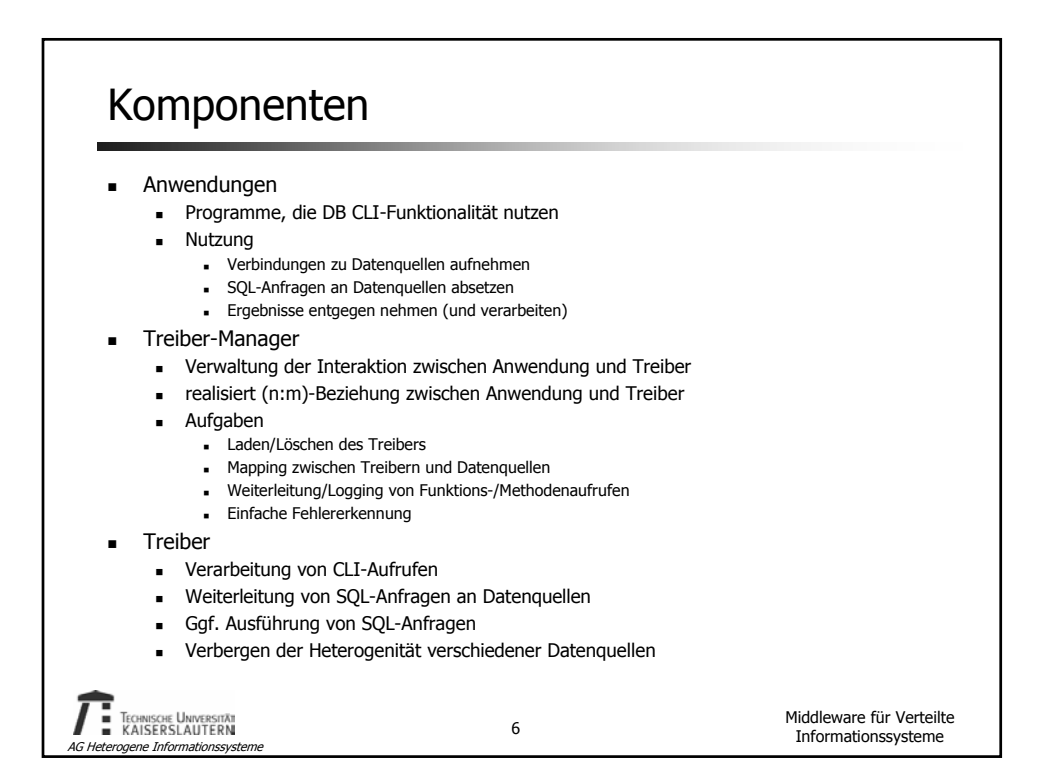

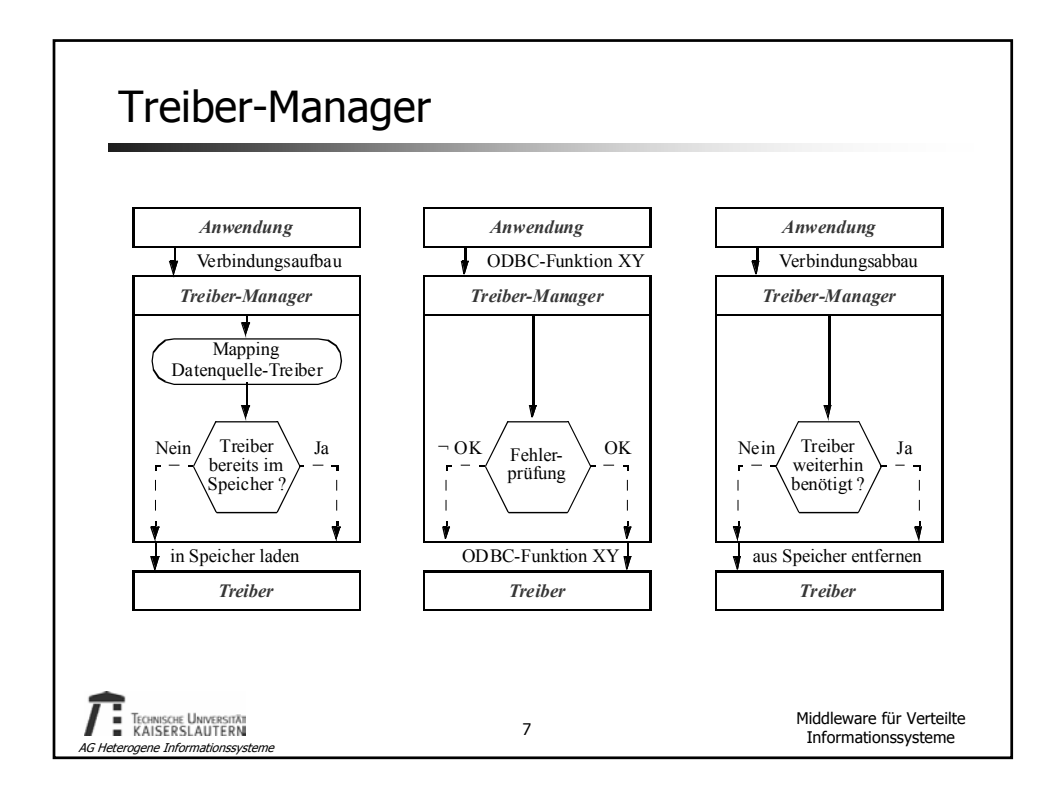

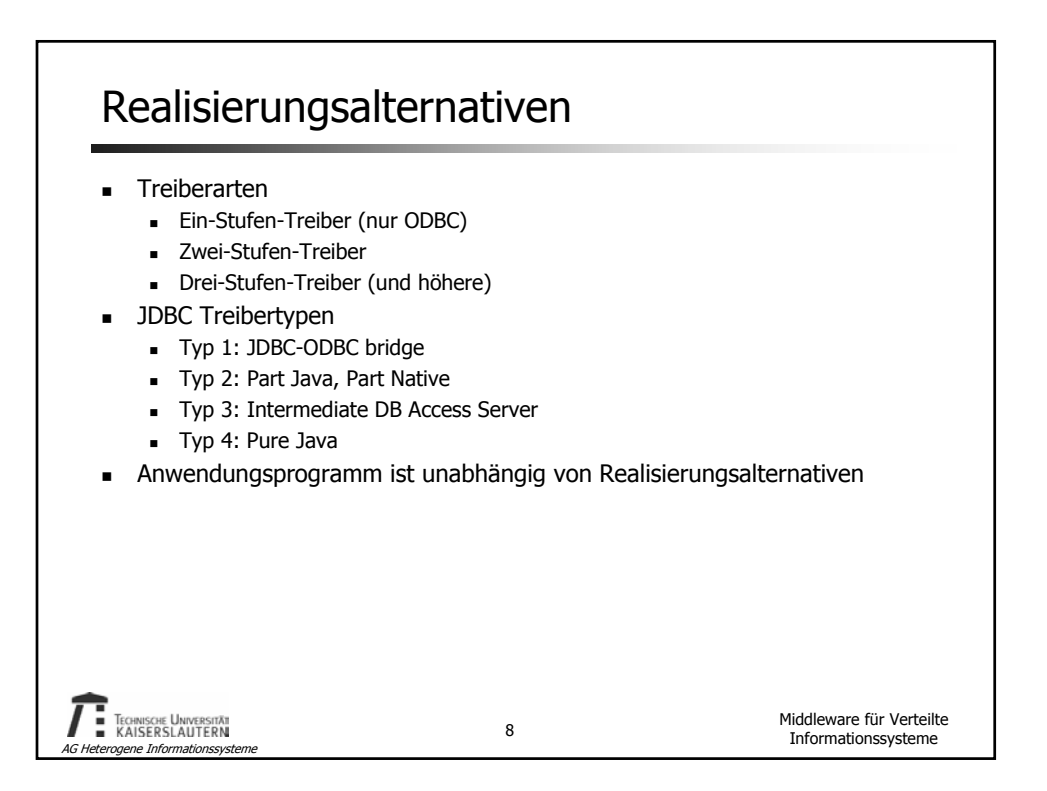

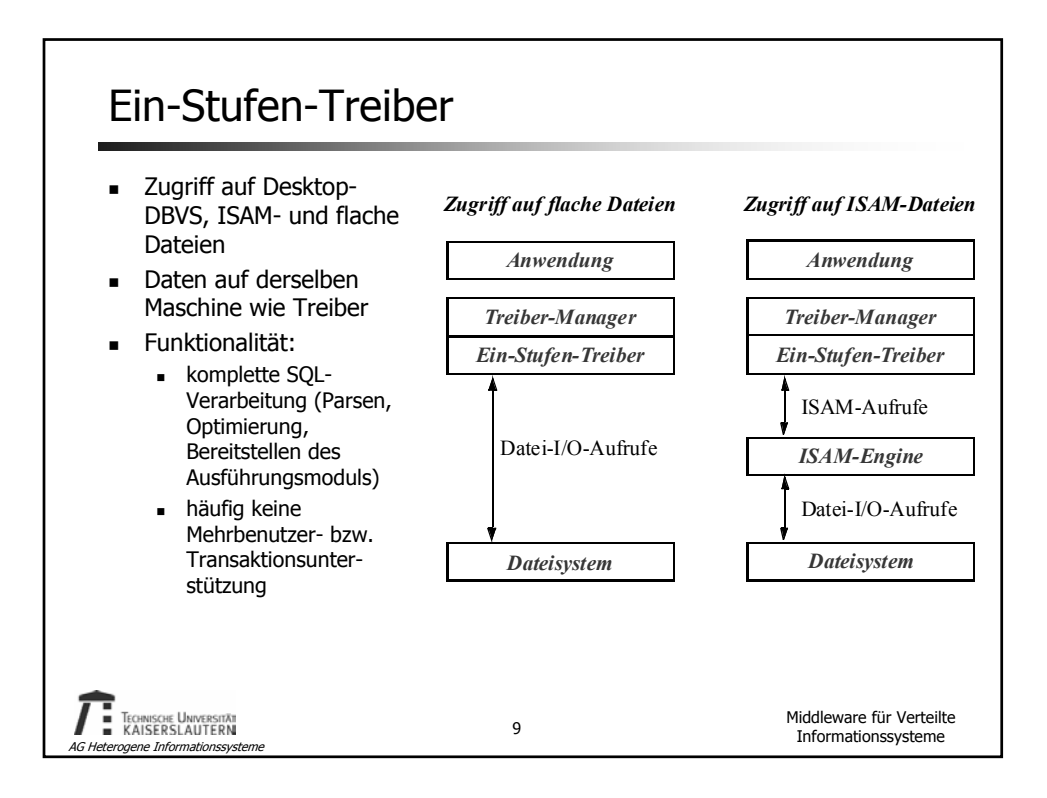

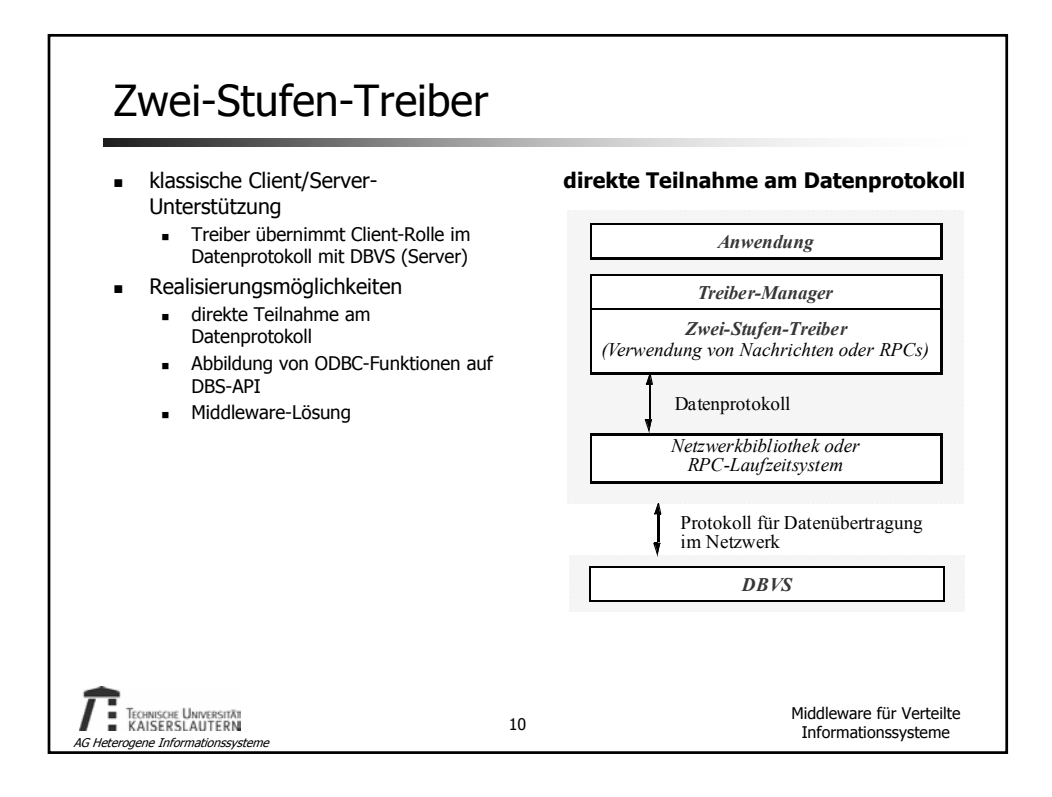

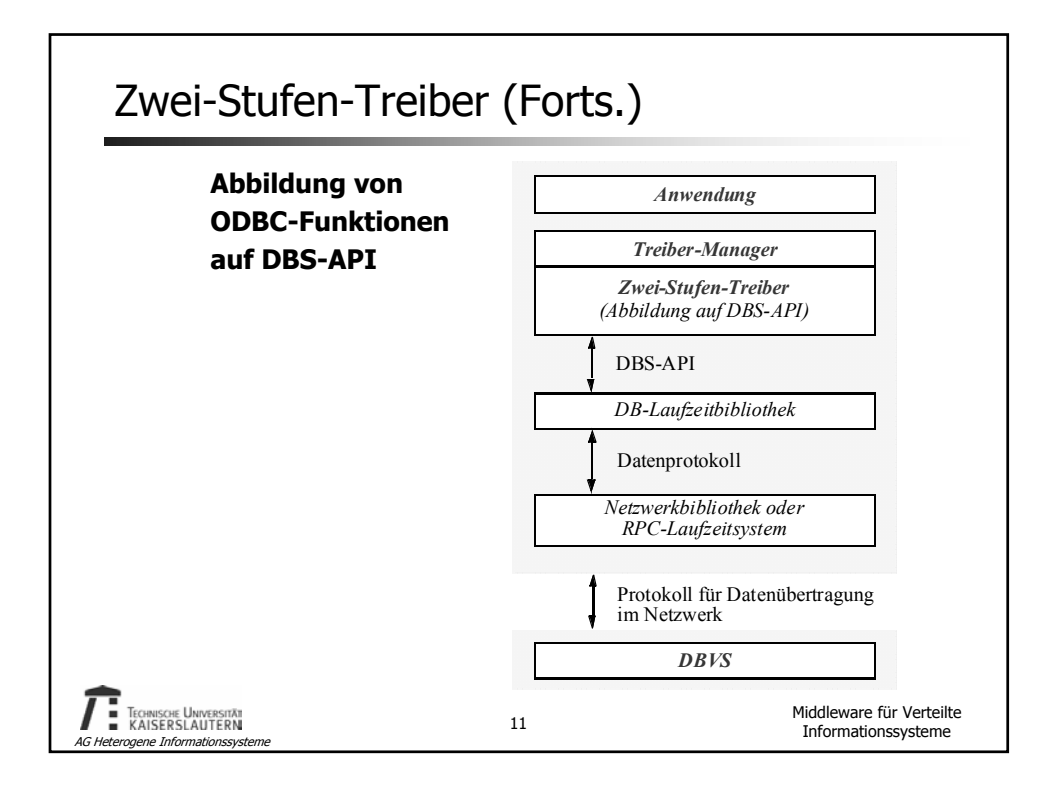

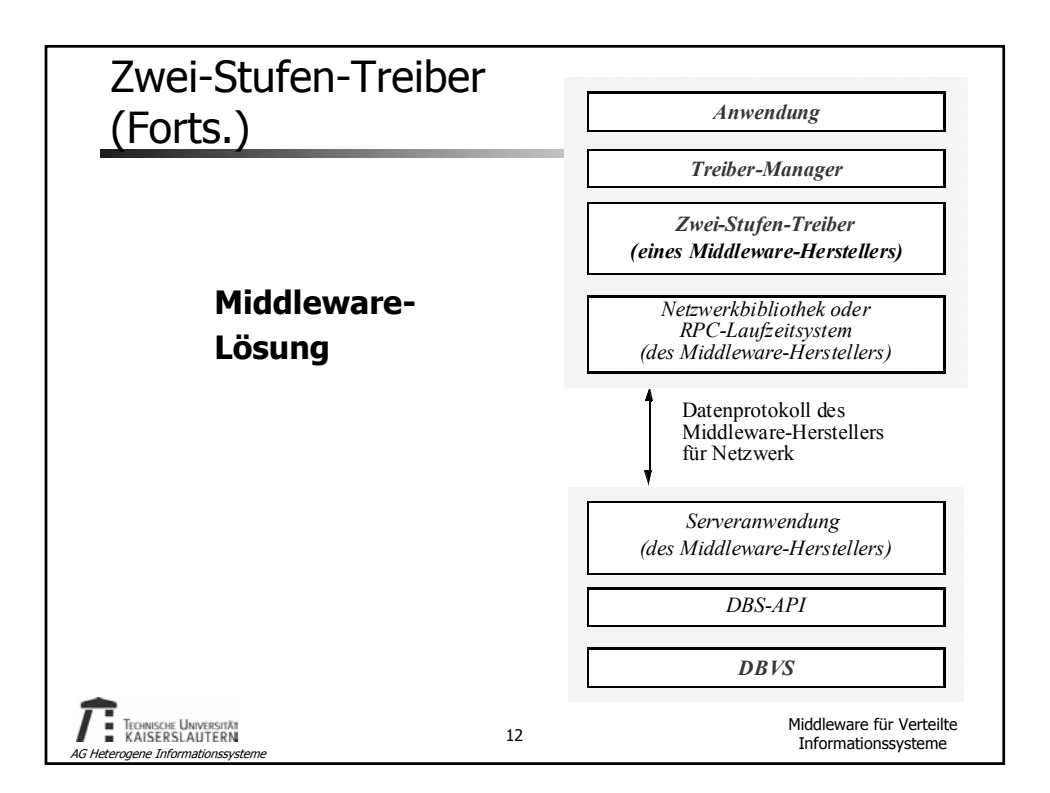

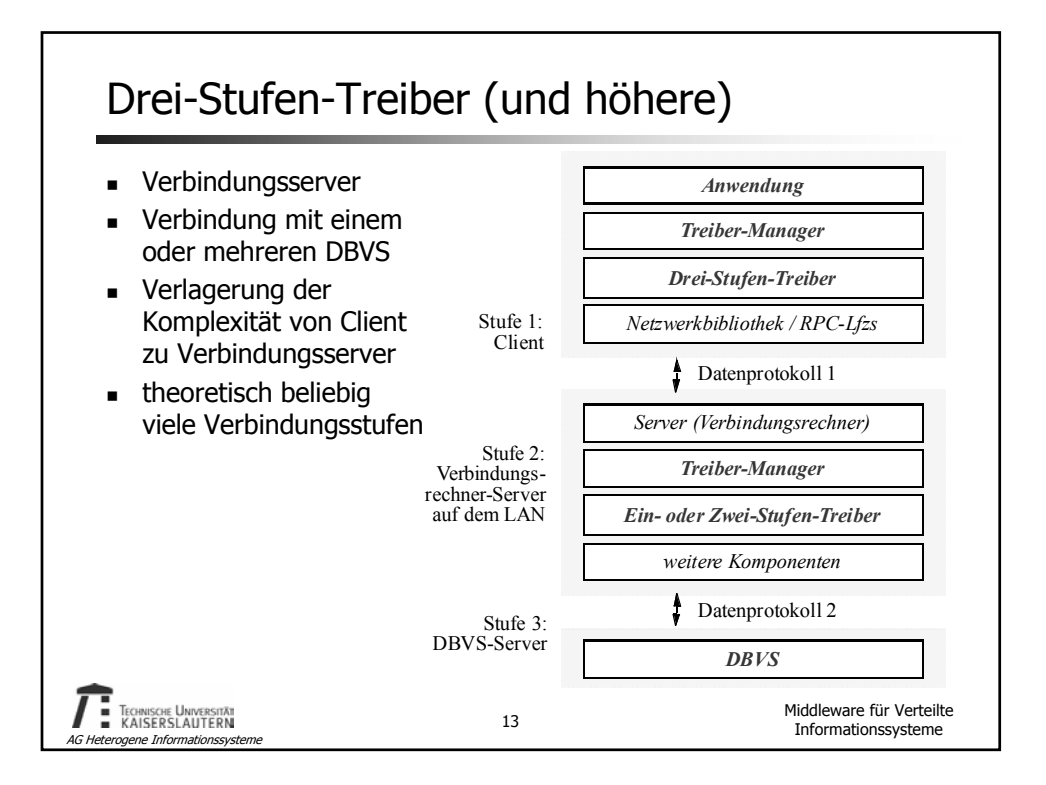

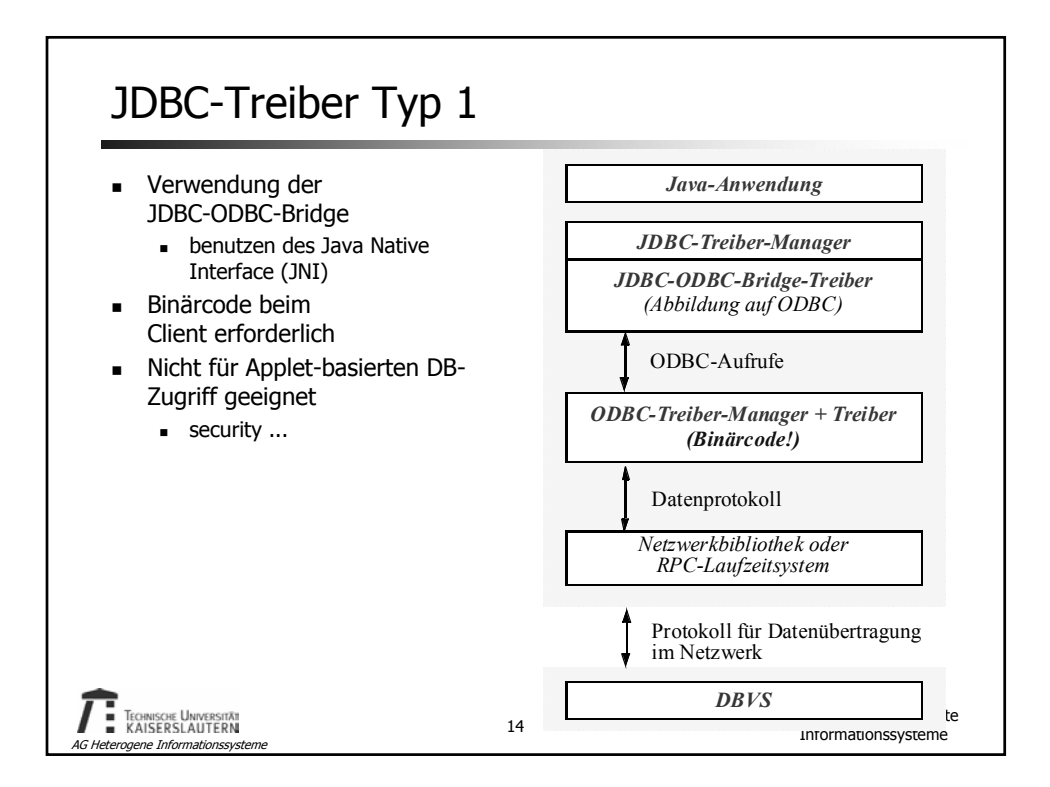

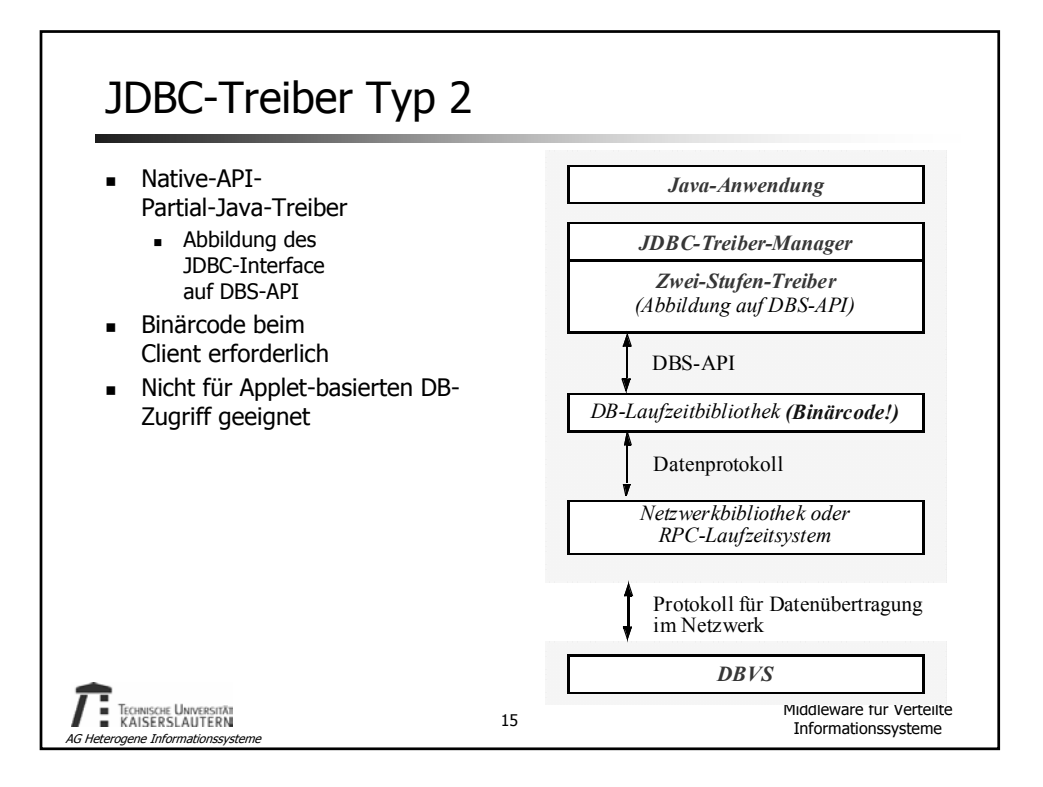

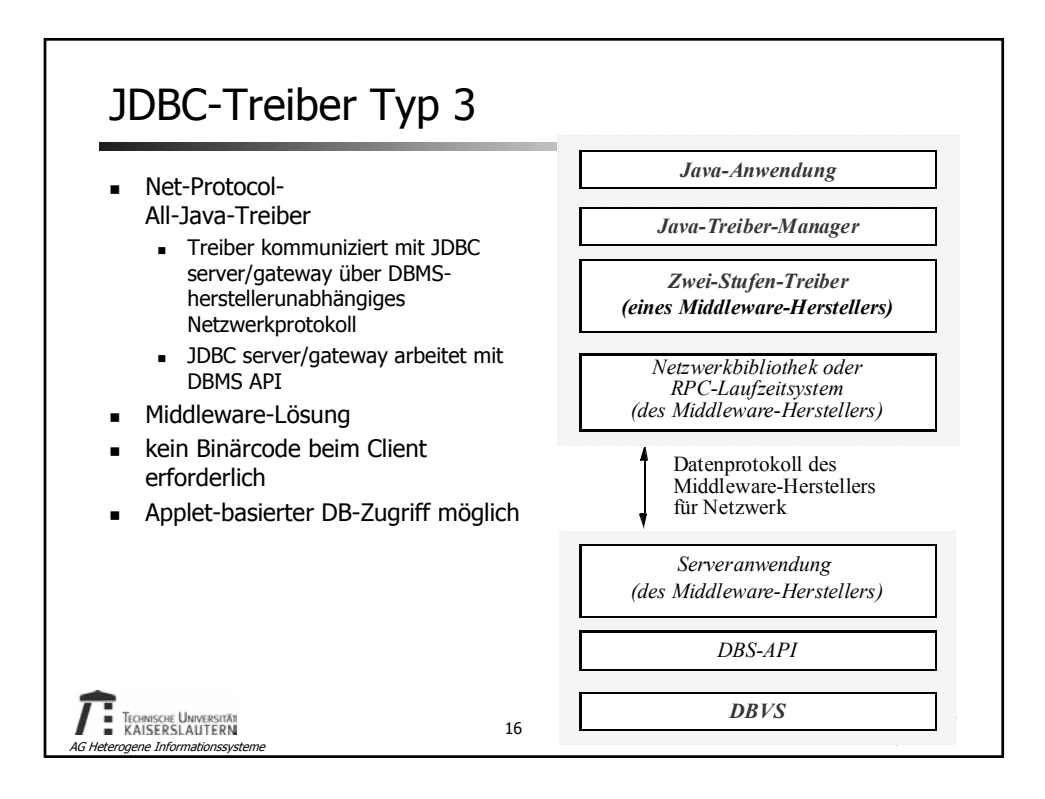

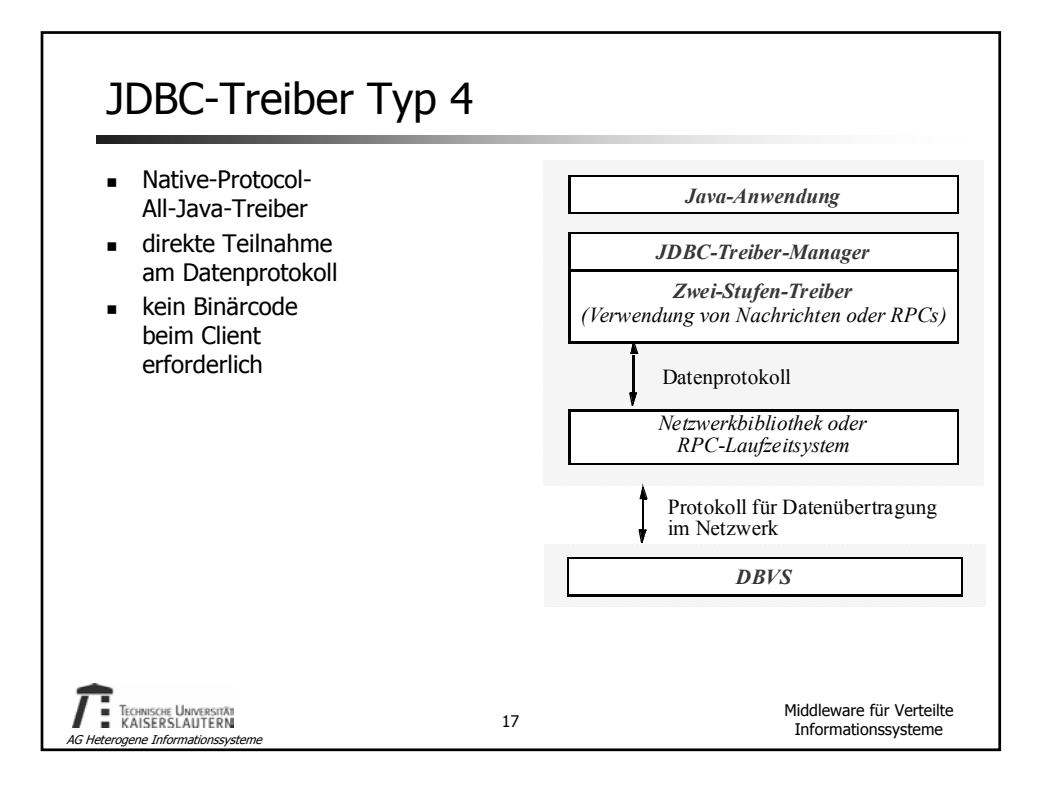

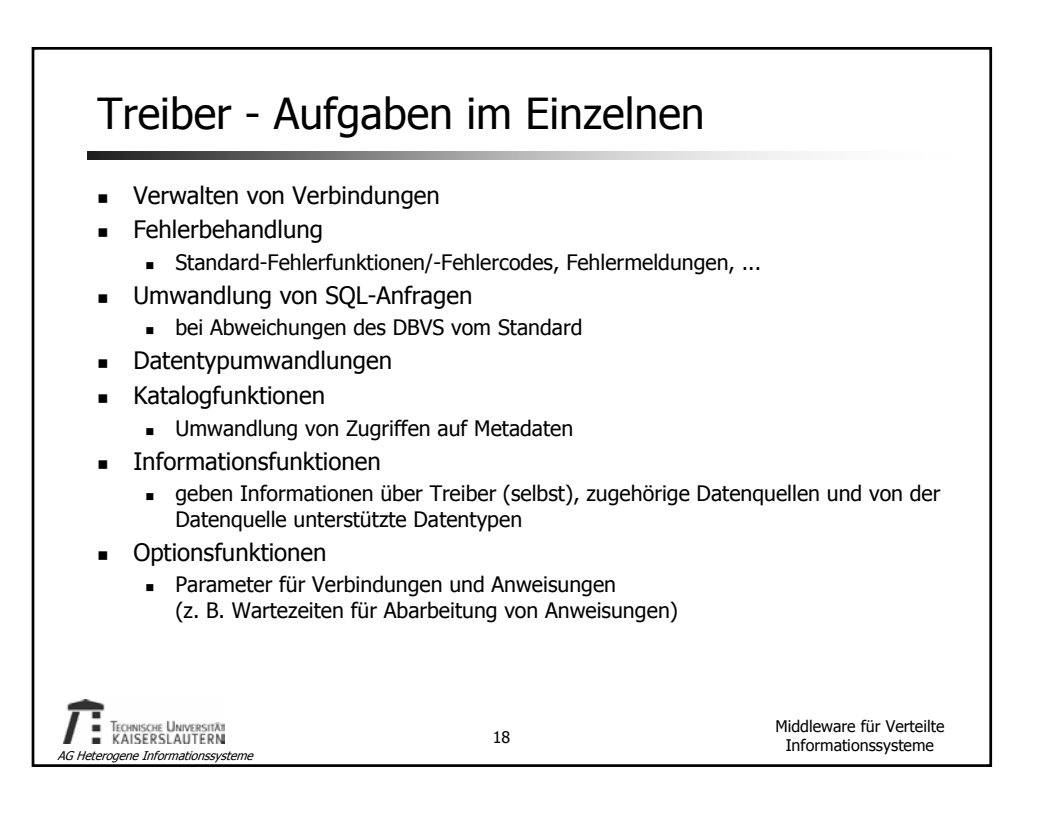

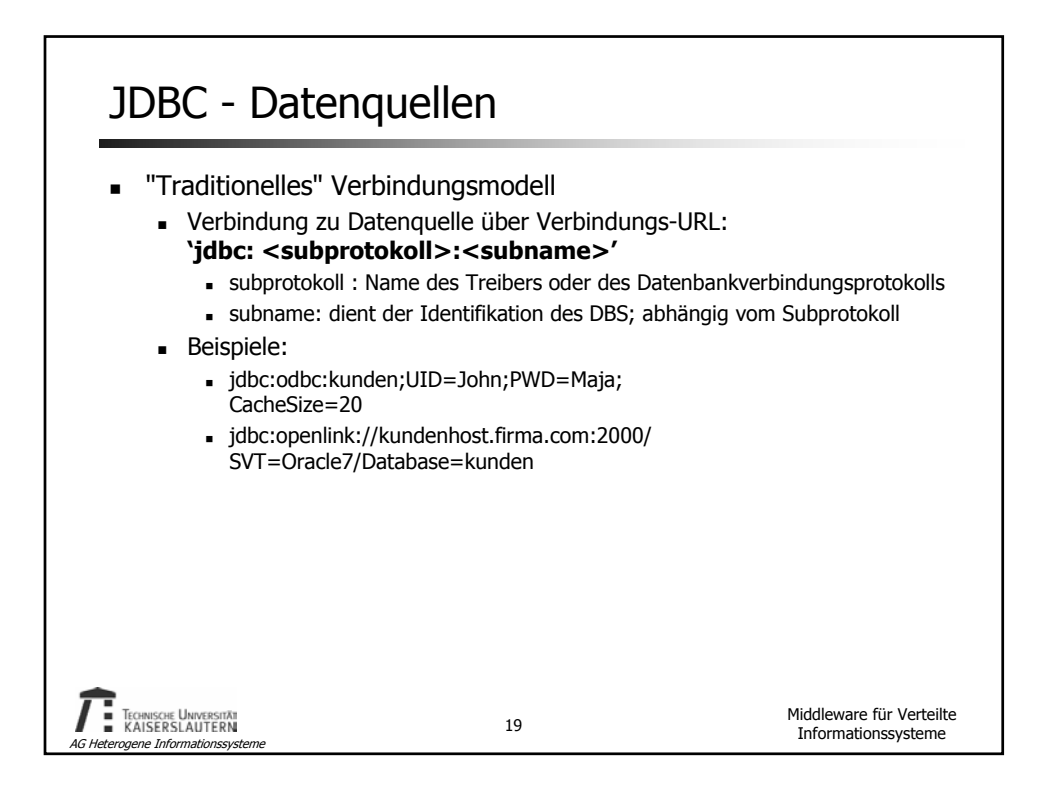

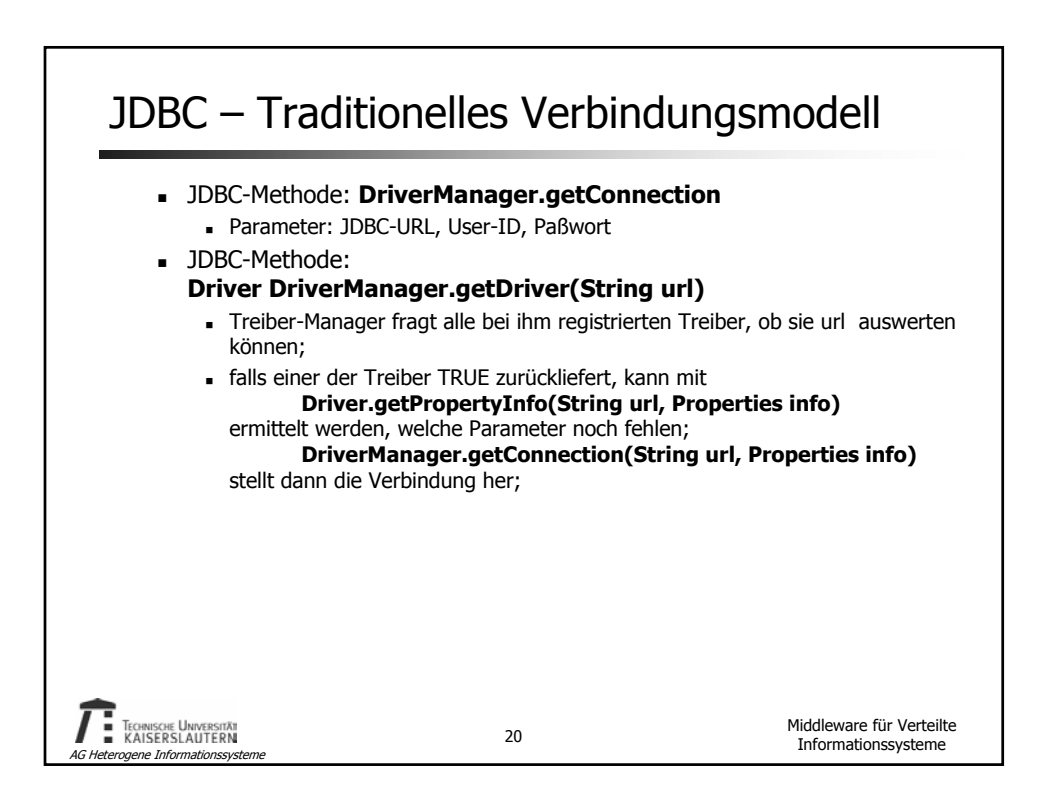

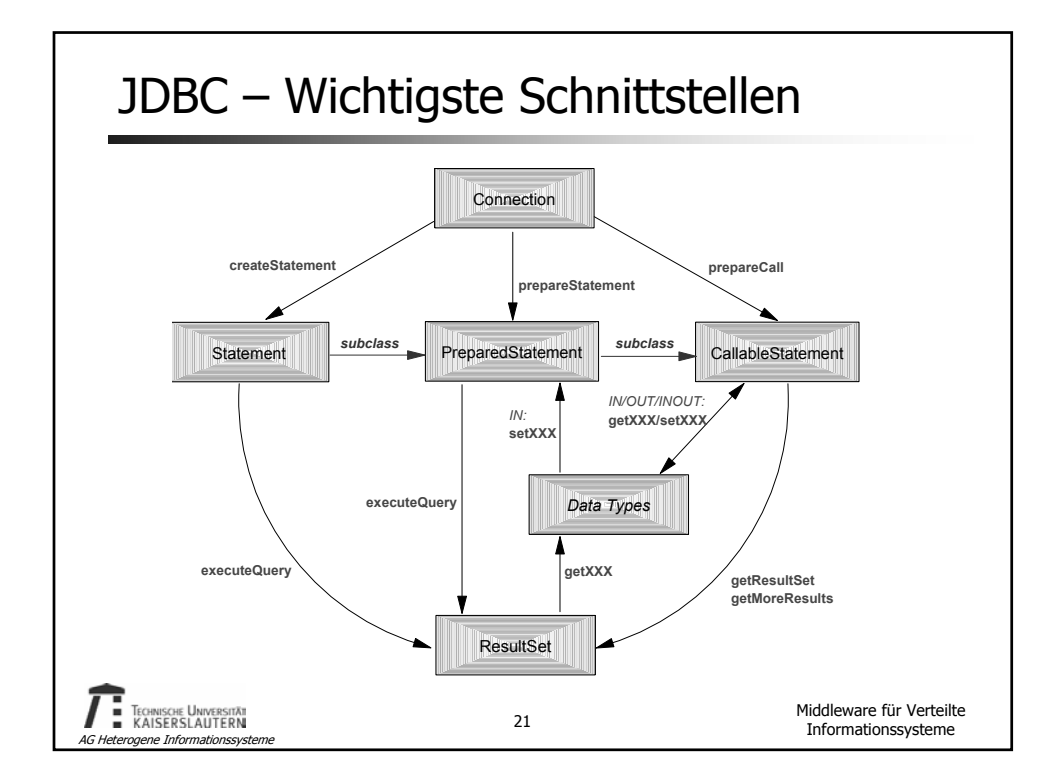

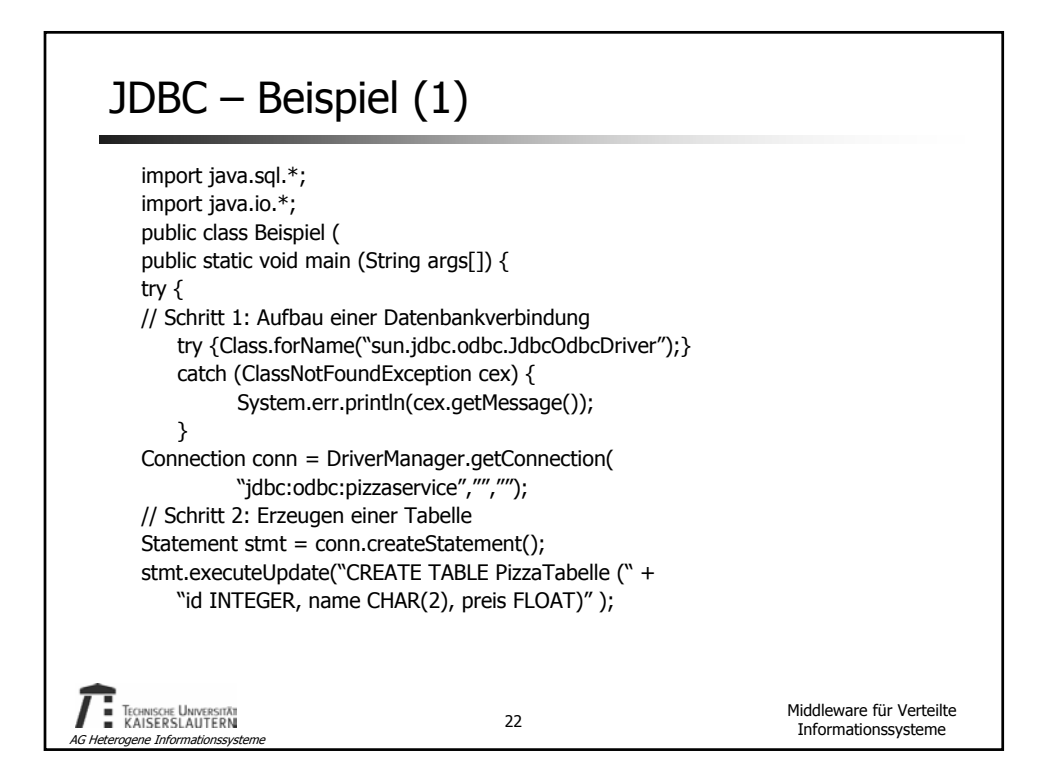

## JDBC - Beispiel (2)

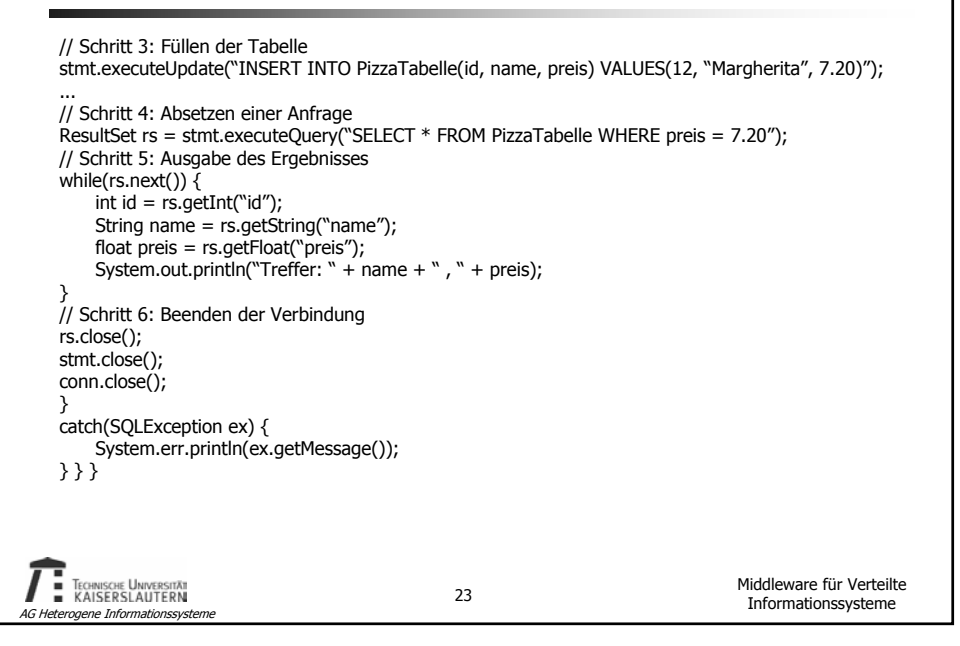

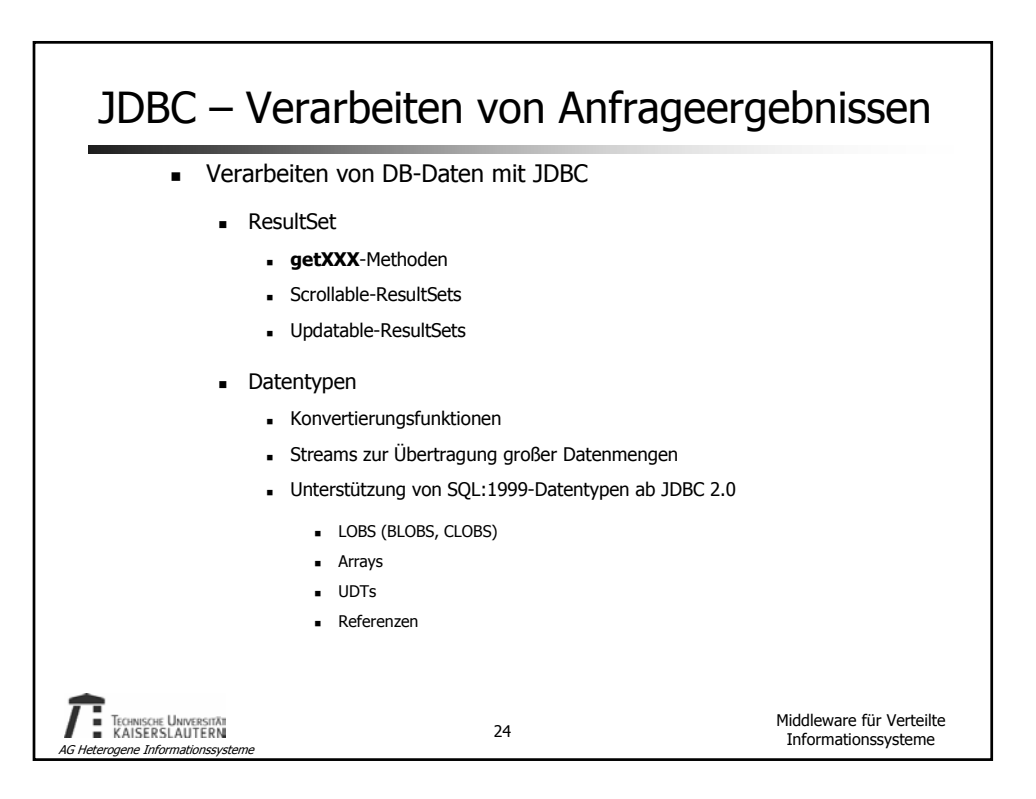

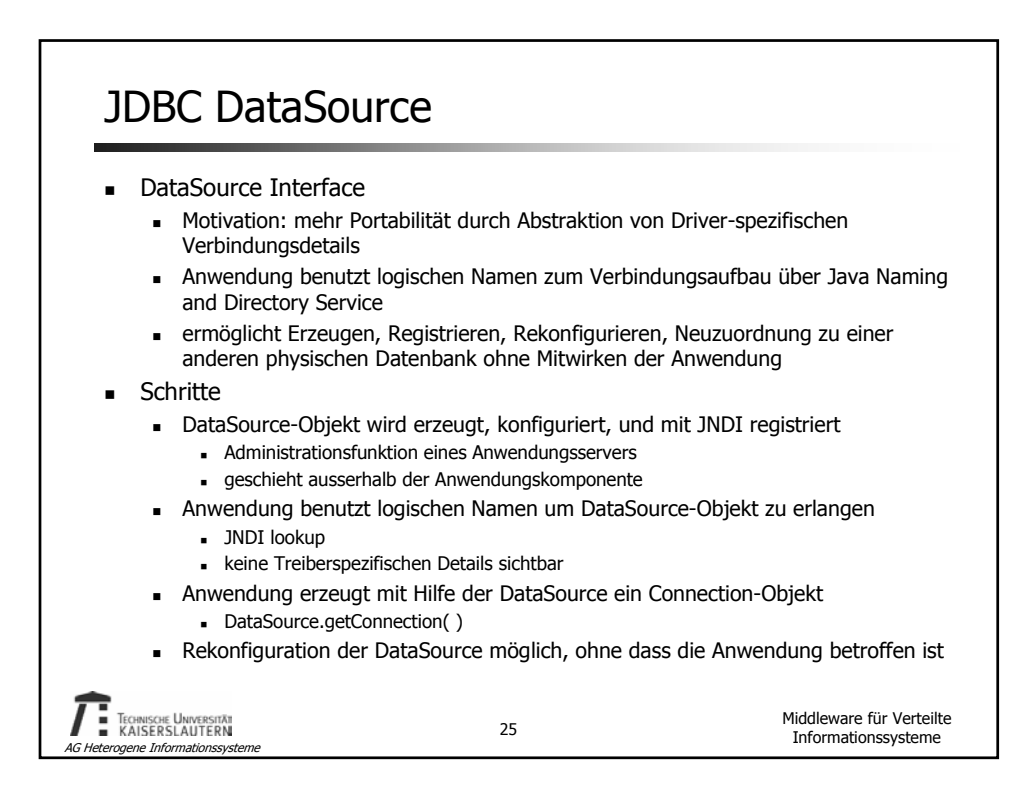

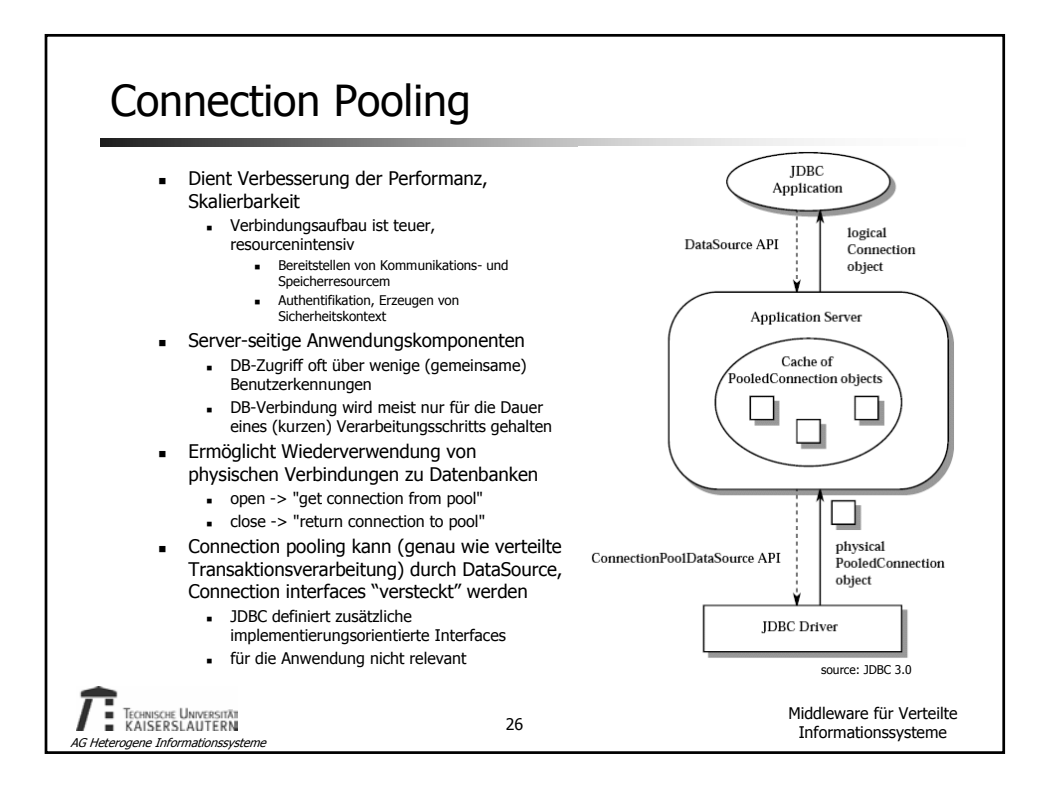

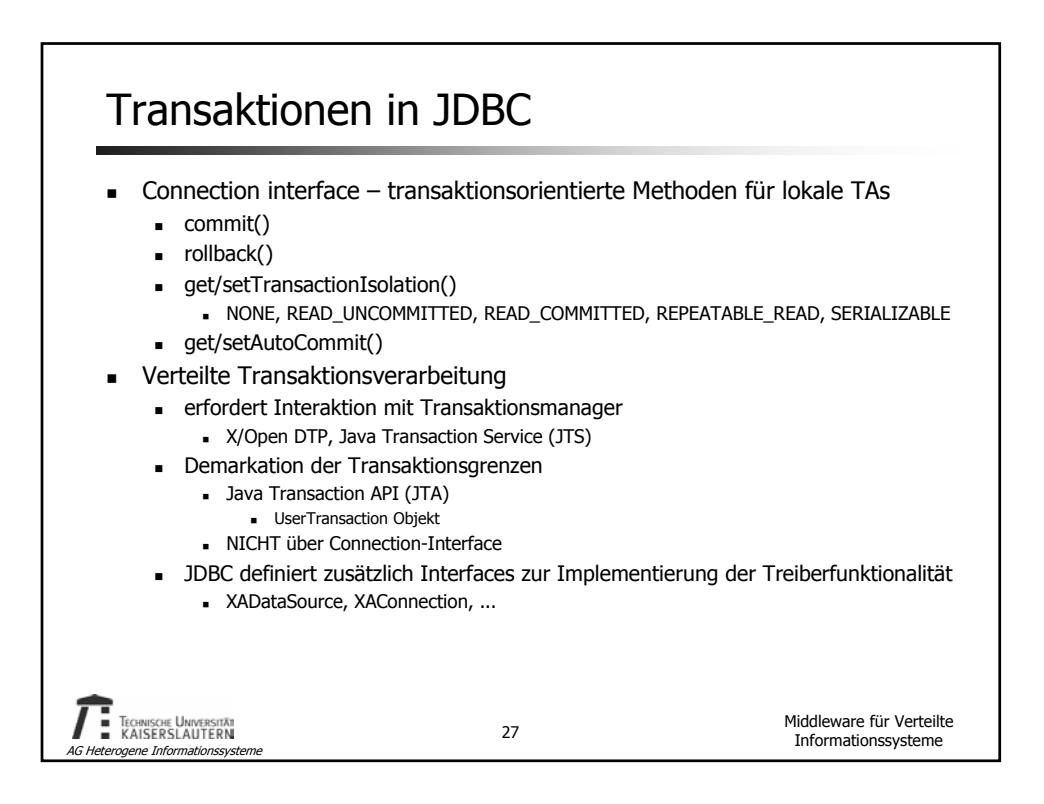

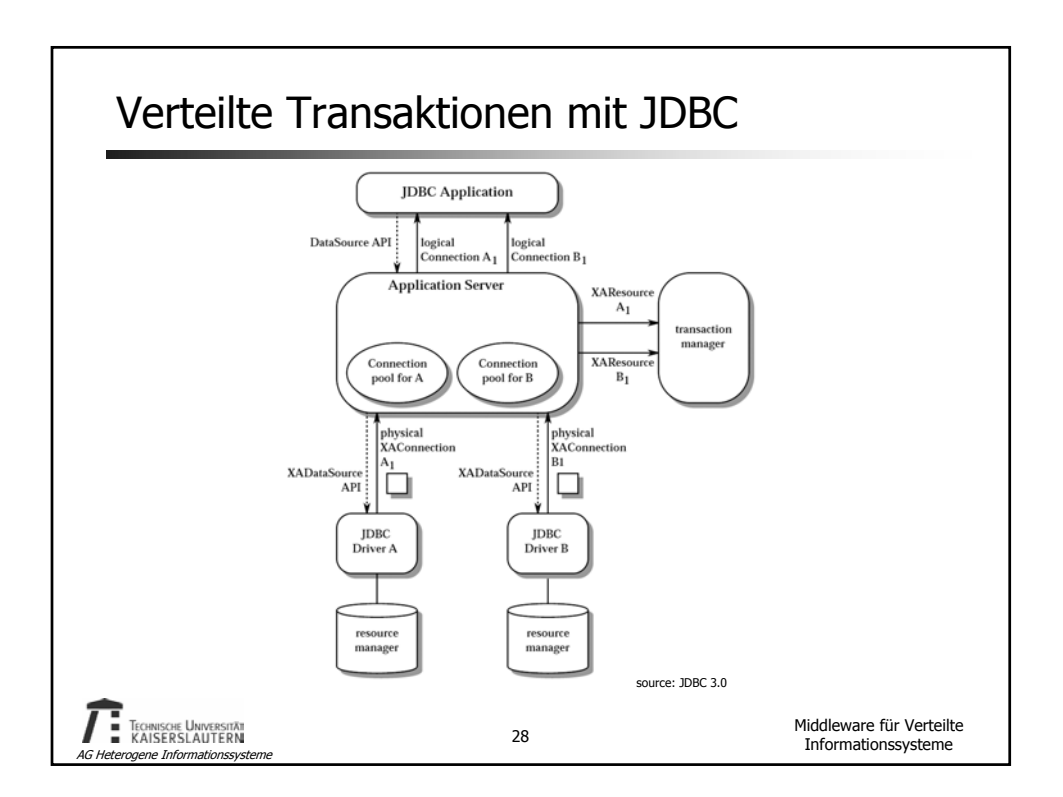

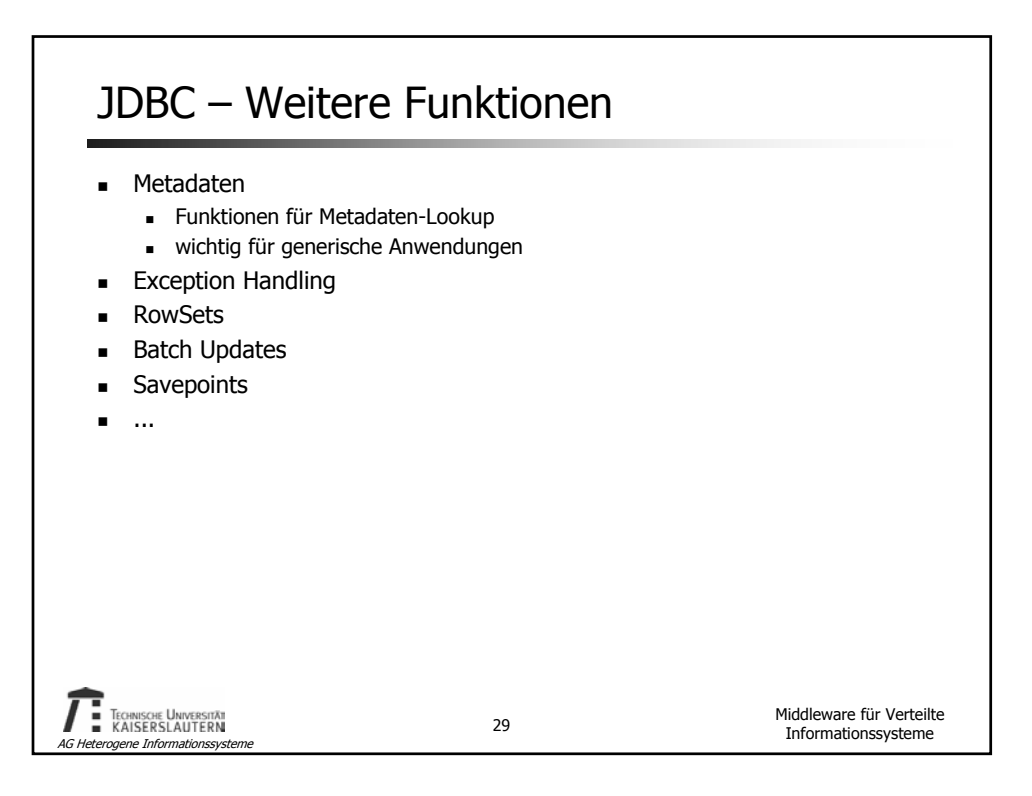

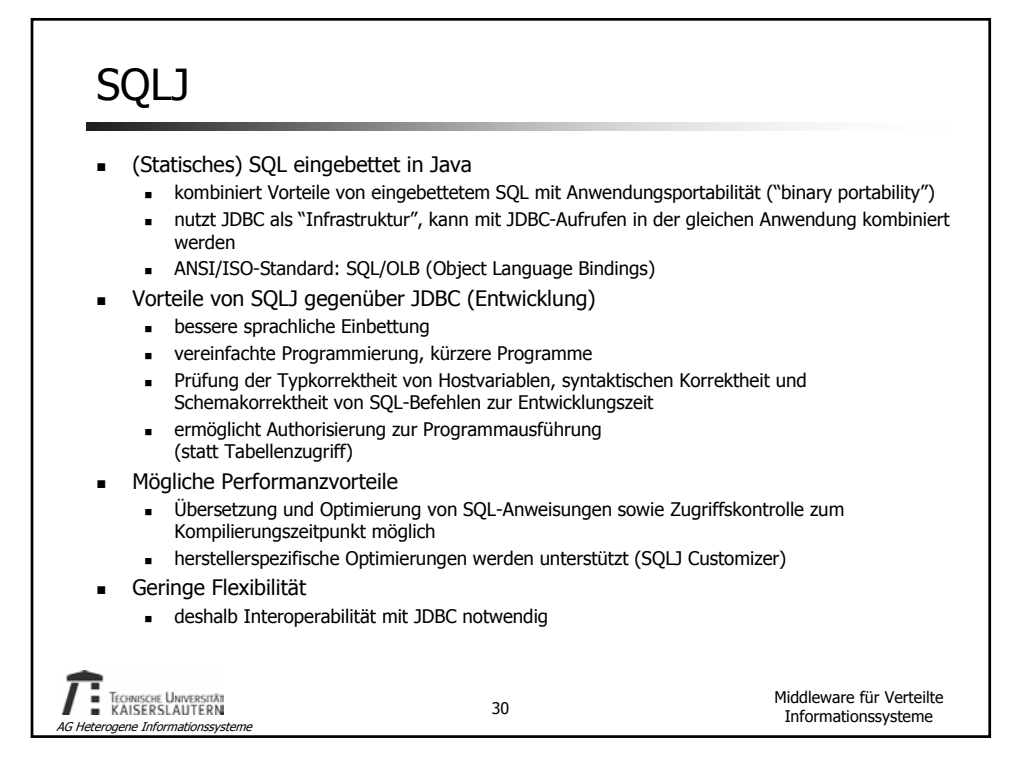

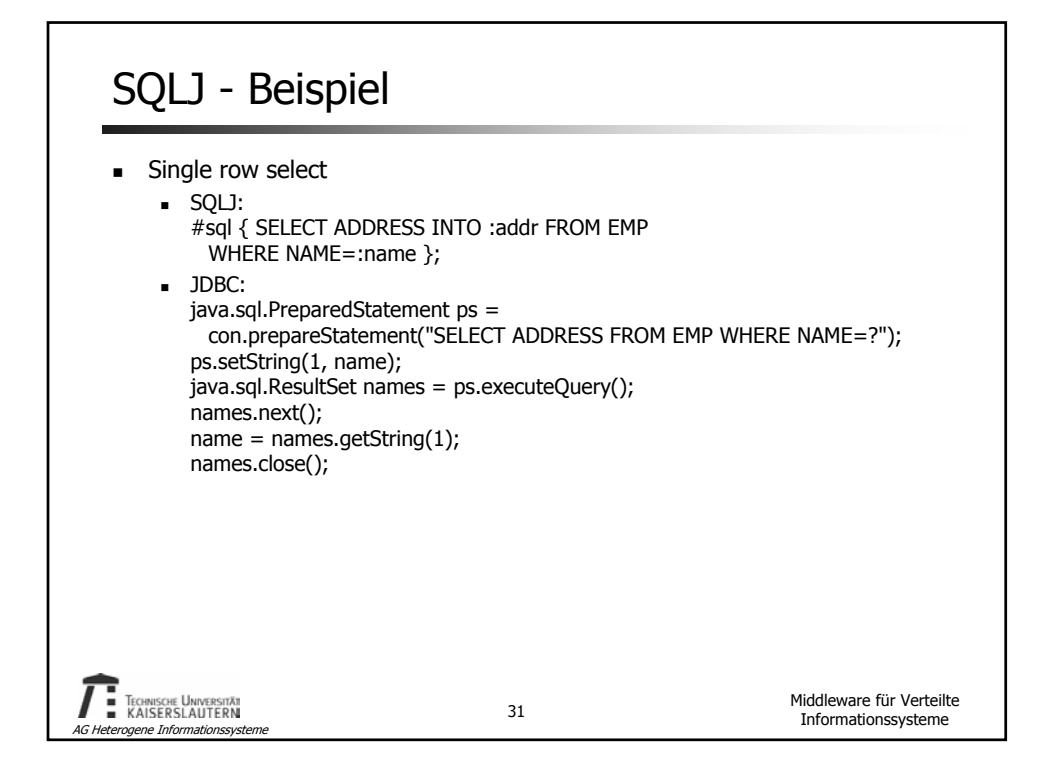

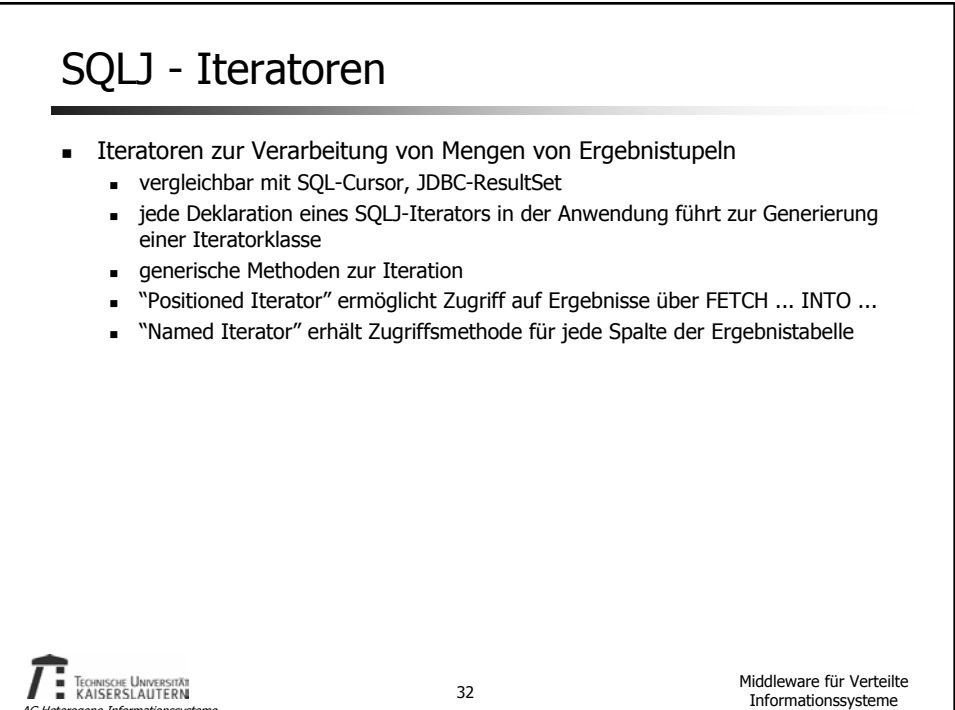

## SQLJ - Binäre Portabilität

- Java als plattformunabhängige Wirtssprache
- generischer SQLJ-Vorübersetzer (statt herstellerspezifischer Technologie)
- generierter Code nutzt "Standard" JDBC per default
	- kompilierte SQLJ-Anwendung (Java bytecode) ist portabel (herstellerunabhängig)
	- herstellerspezifische Anpassung/Optimierung ist nach der Übersetzung möglich (Customizer)

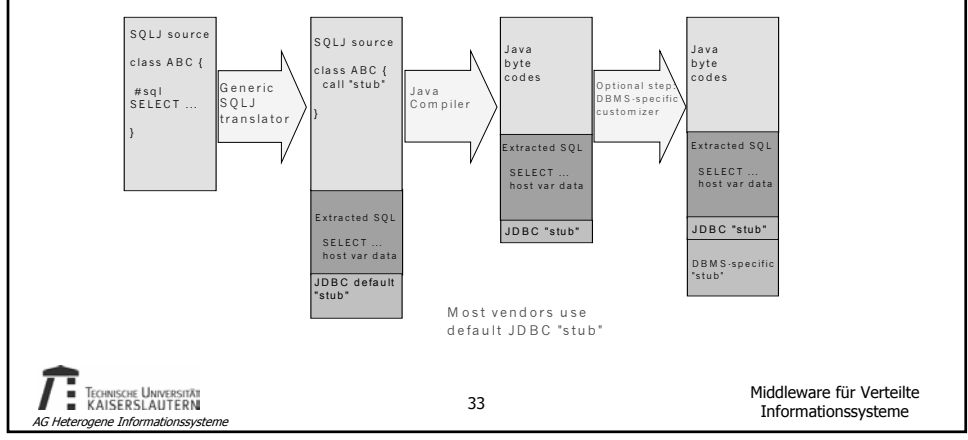

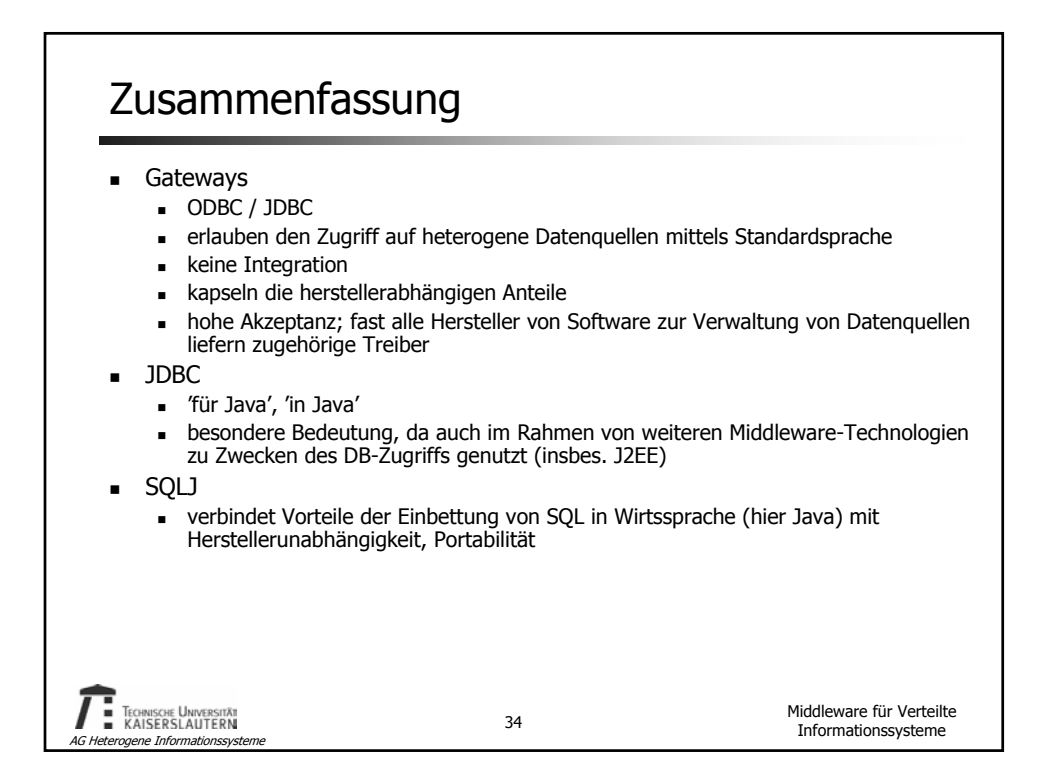